Bestimmtes Integral  $(x) dx = [F(x)]_a^b = F(b) - F(a)$  mit  $F'(x) = f(x)$ *b b a a*  $\int f(x) dx = [F(x)]_a^b = F(b) - F(a)$  mit  $F'(x) = f(x)$ Faktorregel außen  $\int k \cdot f(x) dx = k \cdot | f(x)|$ *b b a a*  $\int k \cdot f(x) dx = k \cdot \int f(x) dx$  , man kann eine Konstante vorziehen. Faktorregel innen  $\int_{a}^{b} f(k \cdot x) dx = \frac{1}{a}$  *F*( $k \cdot x$ ) *mit F*'( $x$ ) = *f*( $x$ ) *a*  $\int_{\alpha} f(k \cdot x) dx = \frac{1}{k} \cdot F(k \cdot x)$  *mit*  $F'(x) = f(x)$ ,  **Kehrwert von k kommt nach vorne, in der Stammfunktion innen bleibt k bei x ,**  Summenregel  $\left| (f(x)+g(x)) dx = \right| f(x) dx + \left| g(x) \right|$ *b bb a aa*  $\int (f(x) + g(x)) dx = \int f(x) dx + \int g(x) dx$  Summen kann man einzeln integrieren. Verschieberegel  $\int f(x-t) dx = [F(x-t)]_a^b$  mit  $F'(x) = f(x)$ *b b*  $\int f(x-t) dx = [F(x-t)]_a^b$  *mit*  $F'(x) = f(x)$ , ist f waagerecht verschoben, so auch F. *a* **Intervall aufteilen**  $\left| \int f(x) dx \right| = \int f(x) dx + \int f(x) dx$ *c b c aab*  $\int f(x) dx = \int f(x) dx$  *f*  $\int f(x) dx$  , Grenzen umdrehen  $\int f(x) dx = -\int f(x)$ *b a a b*  $\int f(x) dx = - \int f(x) dx$ 

Tabelle 1: Grund- oder Stammintegrale  $\int f(x) dx$ 

$$
\int x^n dx = \frac{x^{n+1}}{n+1} + C \quad (n \neq -1)
$$
\n
$$
\int \frac{1}{\sqrt{1-x^2}} dx = \begin{cases} \arcsin x + C_1 \\ -\arccos x + C_2 \end{cases}
$$
\n
$$
\int \frac{1}{\sqrt{1-x^2}} dx = \begin{cases} \arctan x + C_1 \\ -\arccot x + C_2 \end{cases}
$$
\n
$$
\int \frac{1}{1+x^2} dx = \begin{cases} \arctan x + C_1 \\ -\arccot x + C_2 \end{cases}
$$
\n
$$
\int \sinh x \, dx = \cosh x + C
$$
\n
$$
\int \cos x \, dx = \sin x + C
$$
\n
$$
\int \frac{1}{\cosh^2 x} \, dx = \tanh x + C
$$
\n
$$
\int \frac{1}{\sin^2 x} \, dx = -\cot x + C
$$
\n
$$
\int \frac{1}{\sinh^2 x} \, dx = -\coth x + C
$$
\n
$$
\int \frac{1}{\sqrt{x^2 + 1}} \, dx = \arcsin x + C
$$
\n
$$
\int \frac{1}{\sqrt{x^2 + 1}} \, dx = \arcsin x + C = \ln |x + \sqrt{x^2 + 1}| + C
$$
\n
$$
\int \frac{1}{\sqrt{x^2 - 1}} \, dx = \arccos x + C = \ln |x + \sqrt{x^2 - 1}| + C \quad (\frac{|x|}{\sqrt{x^2 - 1}}) = \frac{1}{\sqrt{x^2 - 1}} \quad \text{if } |x| < 1
$$
\n
$$
\int \frac{1}{1 - x^2} \, dx = \begin{cases} \arctan x + C_1 = \frac{1}{2} \ln \frac{1 + x}{1 - x} + C_1 & \text{if } |x| < 1 \\ \arcoth x + C_2 = \frac{1}{2} \ln \frac{x + 1}{x - 1} + C_2 & \text{if } |x| > 1 \end{cases}
$$

# Integralrechnung Erweiterte Formeln Int - 2 -

### Prof. Dr. Dörte Haftendorn, Dezember 02

Typ (A) ist lediglich eine Zusammenfassung der "Faktor innen"-Regel und der Verschieberegel.

Beispiele, 
$$
\int \sin(3x-12) dx = -\frac{1}{3} \cos(3x-12)
$$
,  $\int e^{3x-12} dx = \frac{1}{3} e^{3x-12}$ 

Typ (B) und (C) sind Spezialfälle des umfassenderen Typs:

 $f(x) = f(x) + f'(x)dx = G(f(x)) + f'(x)dx$  *it*  $G'(z) = g(z)$ 

Beispiel  $\int \cos(x^5) \cdot 5x^4 dx = \sin(x^5)$  *denn*  $\sin'(z) = \cos(z)$ , *es ist*  $z = f(x) = x^5$ , Umkehrung der Kettenregel

Typ (B) 1 1 <sup>2</sup> <sup>2</sup> sin( ) cos( ) sin ( ) ( ) sin( ); '( ) cos( ) ; ( ) ; ( ) 2 2 *x x dx x denn z f x x f x x g z z G z z* = == = = = <sup>∫</sup> <sup>i</sup>

Jedes CAS liefert Ihnen auf "Knopfdruck" sofort alle Integrale, die nach solchen Regeln gelöst werden können. Und noch viel<br>mehr Integrale!!!!!! Eingabe und Ausgabe in MuPAD: mehr Integrale!!!!!! Eingabe und Ausgabe in MuPAD:

 $int(sin(3*x-12), x)$ 

### Tabelle 2: Integralsubstitutionen

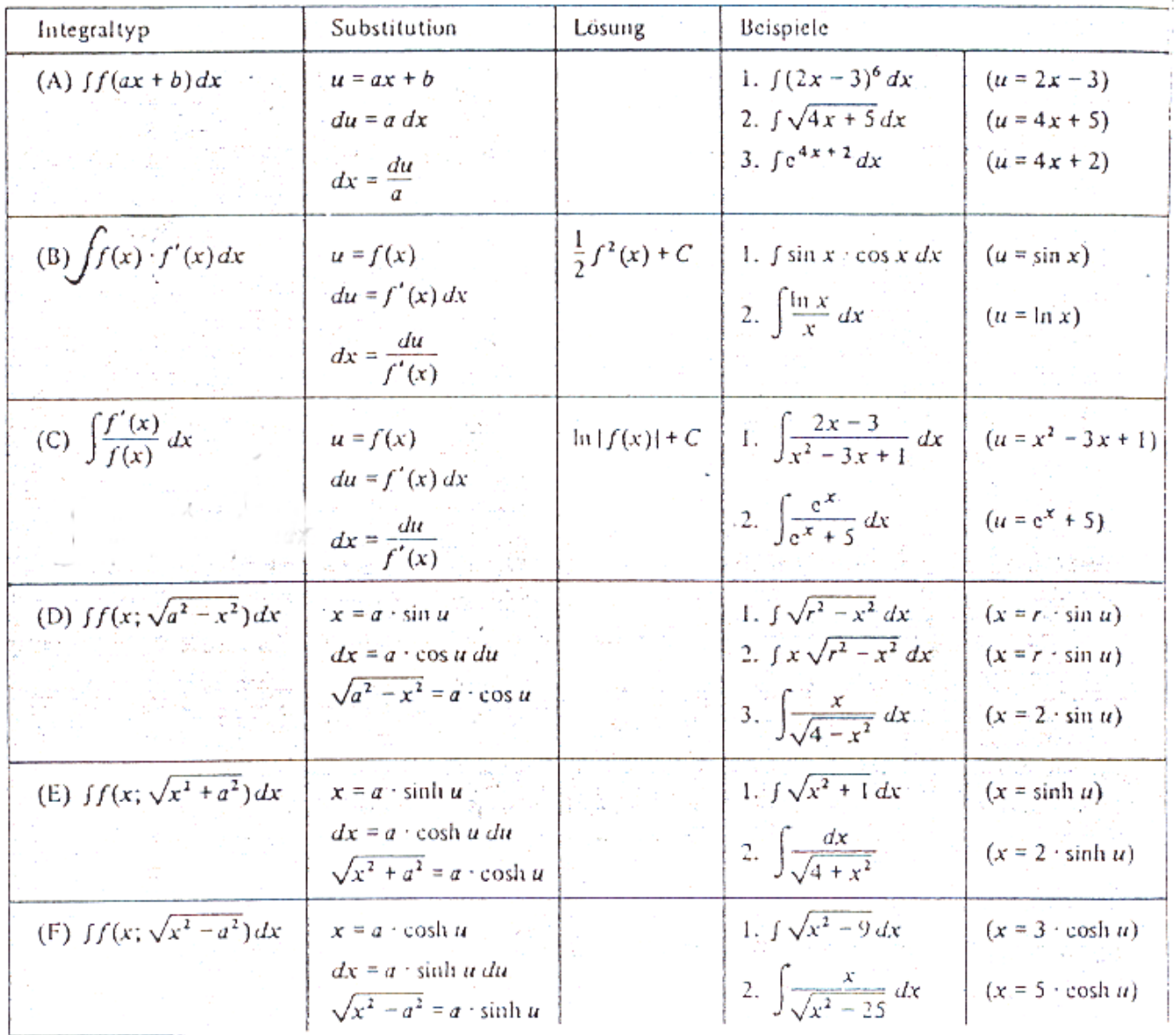

Produktregel der Differentialrechnung  $\frac{d}{dx}(u(x)\cdot v(x)) = u'(x)\cdot v(x) + u(x)\cdot v'(x)$ *dx* Partielle Integration  $\int u(x) \cdot v'(x) dx = u(x) \cdot v(x) - \int u'(x) \cdot v(x) dx + c$ Kurzform:  $\int u \cdot v' dx = u \cdot v - \int u' \cdot v dx$ als bestimmtes Integral:  $\int_a^b u(x) \cdot v'(x) dx = \big[ u(x) \cdot v(x) \big]_a^b - \int_a^b u'(x) \cdot v(x) dx$ **Typ "Abräumen".** Ein Polynom, das als *u(x)* genommen wird, kann man abräumen. *v(x)* muss aber integrierbar sein ohne viel komplizierter zu werden. Beispiel  $\int x^2 \cdot e^{\overline{4}}\ dx = x^2 \cdot 4 e^{\overline{4}} - \int 2x \cdot 4 e^{\overline{4}}\ dx = x^2 \cdot 4 e^{\overline{4}} - \int 2x \cdot 16 e^{\overline{4}} - \int 2 \cdot 16 e^{\overline{4}}\ dx\ \Big| = 4 \Big(x^2 - 8x + 32\Big) e^{\overline{4}}$  $\left(\begin{array}{cccc} & & x & & x \\ & & \frac{x}{2} & & \frac{x}{2} \end{array}\right)$  $\int x^2 \cdot e^4 dx = x^2 \cdot 4e^4 - \int 2x \cdot 4e^4 dx = x^2 \cdot 4e^4 - \int 2x \cdot 16e^4 - \int 2 \cdot 16e^4 dx = 4(x^2 - 8x + 32)e^4 +$ *x x x x xx x*  $x^2$  **·**  $e^4$   $dx = x^2$  **·**  $4e^4 - |2x \cdot 4e^4 dx = x^2 \cdot 4e^4 - |2x \cdot 16e^4 - |2 \cdot 16e^4 dx| = 4(x^2 - 8x + 32)e^4 + c$ **Typ "Faktor 1",** Erfindung eines Faktors 1, der dann *v'* ist, führt evt. zum Ziel. Beispiel  $\int \ln(x) dx = \int \ln(x) \cdot 1 dx = \ln(x) \cdot x - \int \frac{1}{x} \cdot x dx = \ln(x) \cdot x - x + c$ **Typ:"Phönix aus der Asche ",** das zu lösende Integral erscheint auch rechts. Beispiel  $\int \cos(x) \cdot e^x dx = \cos(x) \cdot e^x - \int (-\sin(x)) \cdot e^x dx = \cos(x) \cdot x + (\sin(x) e^x - \int \cos(x) e^x dx)$ Also  $2 \int \cos(x) \cdot e^x dx = \cos(x) \cdot e^x + \sin(x) e^x$  und damit  $\int \cos(x) \cdot e^x dx = \frac{1}{2} e^x (\cos(x) + \sin(x))$ **Typ:"Holzweg",** nach zwei oder mehr Schritten hebt sich alles weg, weil man u und v getauscht hat.  $\int \cos(x) \cdot e^x dx = \cos(x) \cdot e^x - \int (-\sin(x)) \cdot e^x dx = \cos(x) \cdot x - \int e^x \cos(x) - \int e^x \cos(x) dx$  also **0=0** Uneigentliche Integrale Ist eine Integrationsgrenze unendlich oder Polstelle, so integriert man erst bis zu einer unkritischen Grenze c und betrachtet dann den Grenzwert, wenn c gegen ∞ bzw. die Polstelle rückt.

$$
\int_a^{\infty} f(x) dx = \lim_{c \to \infty} \left( \int_a^c f(x) dx \right) = \lim_{c \to \infty} \left( \left[ F(x) \right]_a^c \right) = \lim_{c \to \infty} \left( F(c) - F(a) \right)
$$

Beispiel  $\int_{a}^{\infty} e^{-x} dx = \lim_{c \to \infty} \left( \int_{a}^{c} e^{-x} dx \right) = \lim_{c \to \infty} \left( \left[ -e^{-x} \right]_{a}^{c} \right) = \lim_{c \to \infty} \left( -e^{c} + e^{a} \right) = e^{a}$ 

Nur wenn der Grenzwert existiert, ist das **uneigentliche Integral** sinnvoll.

## Zwischenflächen

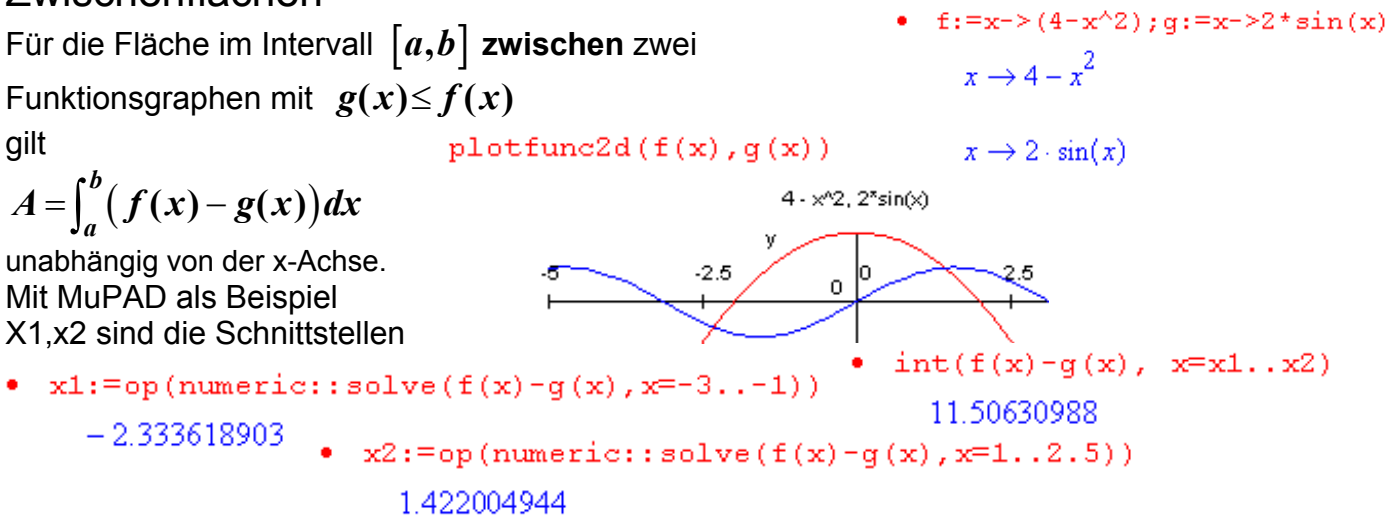

*n*

*m*

Es geht um "gebrochen-rationale Funktionen" f mit  $f(x) = \frac{p_n(x)}{q_m(x)}$  $f(x) = \frac{p_n(x)}{x}$  $=\frac{P_n(x)}{q_m(x)}\bigg|_y,$ 

d.h. um einen Bruchterm aus Polynomen .

Polynom n-ten Grades  $p_n(x) = \sum a_i x^i = a_n x^n + a_{n-1} x^{n-1} + ... + a_1 x + a_0$ 1  $f(x) = \sum_{n=1}^{n} a_i x^{i} = a_n x^{n} + a_{n-1} x^{n-1} + ... + a_1 x + a_0$  mit  $a_n \neq 0$  $a_n(x) - \sum u_i x_i - u_n x_i + u_{n-1} x_i + ... + u_1 x + u_0$  *mu*  $u_n$ *i*  $p_n(x) = \sum a_i x^i = a_n x^n + a_{n-1} x^{n-1} + ... + a_1 x + a_0$  mit a =  $=\sum a_i x^i = a_n x^n + a_{n-1} x^{n-1} + ... + a_1 x + a_0$  mit  $a_n \neq$ 

Es gibt viele mathematische Zusammenhänge (Integration, Laplace-Transformation u.a.), in denen man einen solchen Funktionsterm nicht gut weiterverwenden kann. Man zerlegt ihn daher in eine Summe aus einen "ganzrationalen" Anteil und einfachen Teil-Brüchen, man macht eine "Partialbruchzerlegung":  $f^*(x) = \frac{x^4 - 4x^3 - 6x^2 + 4}{x^4 - x^3 - 6x^2}$ 

 $4x^3 - 6x^2 + 4x + 5$ 6  $f^{*}(x) = \frac{x^{4} - 4x^{3} - 6x^{2} + 4x}{4x^{3} - 6x^{2}}$ *xx x* − − ++ <sup>=</sup> − −

Schritt 1: falls der Nennergrad m nicht größer ist als der Zählergrad,  $m \le n$ Durch algebraische Division sorgt man dafür, dass der Zählergrad kleiner ist als der Nennergrad.

$$
f^{*}(x) = 1 - \frac{-3x^{3} + 4x + 5}{x^{4} - x^{3} - 6x^{2}}
$$
 Im folgenden sei der Zählergrad kleiner als der Nennergrad.

Schritt 2: 3 4  $x^3$  6 $x^2$  $f(x) = \frac{Zählerpolynom}{Nennerpolynom} = \frac{-3x^3 + 4x + 5}{x^4 - x^3 - 6x^2}$ , man bestimmt die Nullstellen des

Nenners und zerlegt ihn vollständig in Faktoren der Bauart  $\, \left( x \! - \! x_{0} \right)^{\! r} \,$  oder  $\left( x^{2} \! + \! p\,x \! + \! q \right)^{\! r}$ 

Die Zahl r nennt man "Vielfachheit". Ein quadratischer Term entsteht aus einem Paar konjugiertkomplexer Nullstellen.  $x^4 - x^3 - 6x^2 = x^2(x+2)(x-3)$ 

Eine einfache Nullstelle erzeugt einen Summanden der Bauart  $\frac{1}{(x-x_0)}$ *A x* − *x* 

Eine r-fache Nullstelle erzeugt r Summanden  $\frac{D_1}{(x-x_1)}+\frac{D_2}{(x-x_1)^2}+...+\frac{D_r}{(x-x_1)^2}$ 2 1)  $(x-x_1)$   $(x-x_1)$  $\cdots$  +  $\frac{D_r}{(r-r)^r}$  $B_1$   $B_2$   $B_3$  $\frac{D_1}{(x-x_1)} + \frac{D_2}{(x-x_1)^2} + ... + \frac{D_r}{(x-x_r)}$ 

Eine einfacher quadratischer Term ohne Nullstelle erzeugt  $(x^2+p x+q)$ *Cx D*  $x^2$  + px + q +  $+ p x +$ , r>1 entspr.

Schritt 3: Ansatz für die Partialbruchzerlegung

3  $2(y-2)$   $x+2$   $x-x^2$  $3x^3 + 4x + 5$  $(x+2)x^2(x-3)$   $x+2$   $x$   $x^2$   $x-3$  $Z$ ählerpolynom  $-3x^3+4x+5$  *A*  $B$  *C D Nennerpolynom*  $(x+2)x^2(x-3)$   $x+2$   $x$   $x^2$   $x$  $-3x^3+4x+$  $= \frac{3x+4x+3}{(x+2)x^2(x-3)} = \frac{7}{x+2} + \frac{6}{x} + \frac{6}{x^2} + \frac{6}{x-3}$ 

**Schritt 4**: Multiplikation mit dem ganzen Nenner ergibt:

 $-3x^3 + 4x + 5 = Ax^2(x-3) + B(x+2)x(x-3) + C(x+2)(x-3) + D((x+2)x^2$ 

**Schritt 5:** Nun setz man nacheinander die Nennernullstellen ein. Das liefert sofort einige der gesuchten Kostanten, hier sind das A,C,D. Die fehlenden bestimmt man aus beliebigen Einsetzungen, hier B z.B. mit x=1. **Schritt 6:** 

Die nun entstandenen Terme kann integrieren oder für die Laplace-Rücktransformation verwenden.<br>
Partfrac(zz/nn)

Wieder gibt ein CAS alles sofort auf "Knopfdruck" hier MuPAD

$$
1 - \frac{5}{6 \cdot x^2} - \frac{21}{20 \cdot (x+2)} - \frac{64}{45 \cdot (x-3)} - \frac{19}{36 \cdot x}
$$